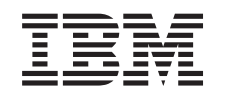

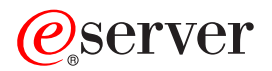

iSeries Lenguaje de códigos extensible: XML

*Versión 5 Release 3*

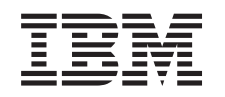

# ERserver

iSeries

Lenguaje de códigos extensible: XML

*Versión 5 Release 3*

#### **Nota**

Antes de utilizar esta información y el producto al que da soporte, asegúrese de leer la información en la sección ["Avisos",](#page-22-0) en la página 17.

#### **Cuarta edición (agosto de 2005)**

Esta edición se aplica a la versión 5, release 3, modificación 0 del Lenguaje de códigos extensible: XML (número de producto 5722-SS1) y a todos los releases y modificaciones subsiguientes hasta que se indique lo contrario en nuevas ediciones. Esta versión no se ejecuta en todos los modelos de sistema con conjunto reducido de instrucciones (RISC) ni tampoco se ejecutan en los modelos CISC.

Esta edición sustituye a rzak-l000-01.

**© Copyright International Business Machines Corporation 1998, 2005. Reservados todos los derechos.**

## **Contenido**

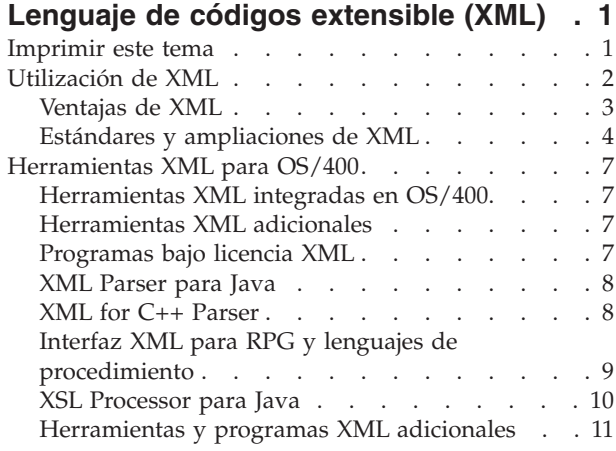

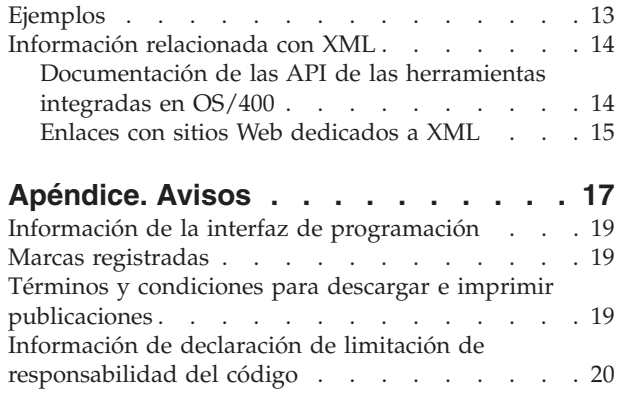

## <span id="page-6-0"></span>**Lenguaje de códigos extensible (XML)**

Esta información le servirá de ayuda para utilizar XML:

• [Introducción](rzaklintro.htm) a XML

Explicación de qué es XML, qué ampliaciones y estándares se utilizan y para qué sirve.

• [Herramientas](rzakltools.htm) XML para OS/400

Explicación de las herramientas XML que están integradas en OS/400. En este apartado se incluye también información sobre otras herramientas XML de utilidad.

• [Ejemplos](rzaklsamples.htm)

Ejemplos prácticos que ilustran la manera en que XML sirve de ayuda para compartir información.

v [Información](rzaklreference.htm) relacionada

Información de las API que sirven de ayuda para integrar XML en los programas Java, C++ y de lenguajes orientados a procedimientos (ILE C, RPG y COBOL). Aquí también se incluyen enlaces para acceder a más información relacionada con los estándares de XML en continuo desarrollo.

**Nota:** los analizadores XML para ILE C, C++, COBOL y RPG que se introdujeron y se integraron en el sistema operativo de V5R1, se han sustituido por la oferta de programas bajo licencia (LPO) XML Toolkit para iSeries (5733-XT1). Aunque los programas de servicio QXML4C310 y QXML4PR310 siguen existiendo en la biblioteca QSYS, se le conmina a utilizar los nuevos analizadores que ofrece la LPO XML Toolkit para iSeries.

Los servicios XML y XSL para Java también se conservan en el sistema operativo. Consulte el sitio Web XML for [iSeries](http://www.ibm.com/eserver/iseries/software/xml) para obtener más información acerca de estos servicios.

**Nota:** lea la declaración de limitación de [responsabilidad](codedisclaimer.htm) de los ejemplos de código para conocer información legal importante.

### **Imprimir este tema**

Para ver o bajar la versión PDF, seleccione <rzakl.pdf> (aproximadamente 200 KB). Tenga presente que la versión PDF de la información XML no contiene la documentación de las API.

Si quiere guardar un archivo PDF en su estación de trabajo para verlo o imprimirlo:

- 1. Abra el archivo PDF en el navegador (pulse en el enlace).
- 2. En el menú del navegador, pulse **Archivo**.
- 3. Pulse **Guardar destino como...** si utiliza Internet Explorer. Pulse **Guardar enlace como...** si utiliza Netscape Communicator.
- 4. Vaya al directorio en el que desea guardar el archivo PDF.
- 5. Pulse **Guardar**.

Si necesita Adobe Acrobat Reader para ver o imprimir los PDF, puede bajar una copia desde el sitio [Web](http://www.adobe.com/prodindex/acrobat/readstep.html) de [Adobe.](http://www.adobe.com/prodindex/acrobat/readstep.html)

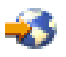

#### <span id="page-7-0"></span>**Más información**

También puede ver o imprimir los siguientes libros rojos en formato PDF:

• The XML Files: Using XML for Business-to-Business and [Business-to-Consumer](http://www.redbooks.ibm.com/abstracts/sg246104.html) Applications (aproximadamente 3 MB)

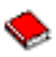

v [AS/400](http://www.redbooks.ibm.com/abstracts/sg245959.html) XML in Action: PDML and PCML (aproximadamente 3.5 MB)

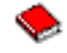

[Integrating](http://www.redbooks.ibm.com/abstracts/sg246130.html) XML with DB2 XML Extender and DB2 Text Extender (aproximadamente 4.5 MB)

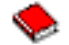

### **Utilización de XML**

El lenguaje de códigos extensible (XML) permite describir y organizar la información de manera que resulte fácilmente comprensible tanto para las personas como para las máquinas. De este modo, podrá compartir la información y su descripción con otras personas por Internet, una extranet, una red o de otras formas.

XML, al igual que el lenguaje de códigos generalizado estándar (SGML), es un metalenguaje. El metalenguaje permite definir un lenguaje de códigos de un documento y su estructura. XML y HTML (lenguaje de códigos de hipertexto), por ejemplo, son lenguajes derivados de SGML.

Con XML podrá crear su propio lenguaje de códigos que incluya un conjunto de reglas y códigos que describan la información adecuada a sus necesidades; la información podría ser, por ejemplo, el nombre, el cargo, la dirección y el código postal. Definirá este lenguaje de códigos en una definición de tipo de documento (DTD), que es la manera estándar de describir la información. Al utilizar XML para compartir información estandarizada dejará de ser necesario escribir programas que vayan dirigidos a software propietario y realizar conversiones a diferentes formatos de datos.

La DTD permite codificar información que luego se va a utilizar de muy diversas formas: impresa en una etiqueta de dirección, en una tarjeta de presentación o en papel de carta; visualizada en una página Web; o clasificada en una lista de datos con atributos similares.

Supongamos, por ejemplo, que le interesase crear un modo eficiente de compartir información (digamos, órdenes de compra, acuses de recibo, estado de los pedidos y estado del stock) con socios y proveedores. Podría utilizar XML para compartir esa información creando y utilizando documentos XML conformes a la DTD, en la que especificaría el estándar empleado para el intercambio electrónico de información.

Aunque tanto XML como HTML utilizan códigos para describir el contenido, los dos lenguajes presentan muchas diferencias:

- v HTML describe cómo dar formato a la información cuando se visualice y está destinado a la interacción entre máquinas y personas.
- v XML describe a qué hace referencia cada elemento de información y está destinado a la interacción entre máquinas.

#### <span id="page-8-0"></span>**[Ventajas](rzaklintroadvantages.htm) de XML**

Exposición rápida de la ventajas que ofrece XML con respecto a HTML para intercambiar información.

#### **Otros [estándares](rzaklintrostandards.htm)**

Existen otros estándares y ampliaciones de XML que funcionan conjuntamente para que la información sea más portable y útil. Conviene que los conozca si desea:

- Utilizar XML con programas Java, C++, RPG y COBOL
- v Realizar búsquedas complejas de datos en documentos XML
- v Visualizar datos XML en distintos tipos de dispositivos
- v Dar a los documentos XML posibilidades de enlace metódico
- v Generar estructuras estándar para DTD relacionadas

### **Ventajas de XML**

La utilización de XML para intercambiar información ofrece muchas ventajas, entre ellas las siguientes:

- v Se utiliza un lenguaje de tipo humano, no máquina. XML resulta legible (y comprensible incluso para los usuarios noveles) y no es más difícil escribir código con él que con HMTL.
- v Es totalmente compatible con Java y 100% portable. Cualquier aplicación que pueda procesar XML (en cualquier sistema operativo) puede utilizar la información.
- v Es ampliable. Podrá crear sus propios códigos (o emplear los que han creado otros) que utilicen el lenguaje básico de su dominio, aplicarles los atributos que necesite y lograr que tengan sentido para los usuarios.

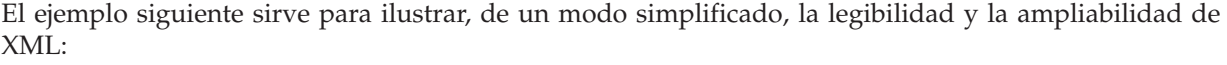

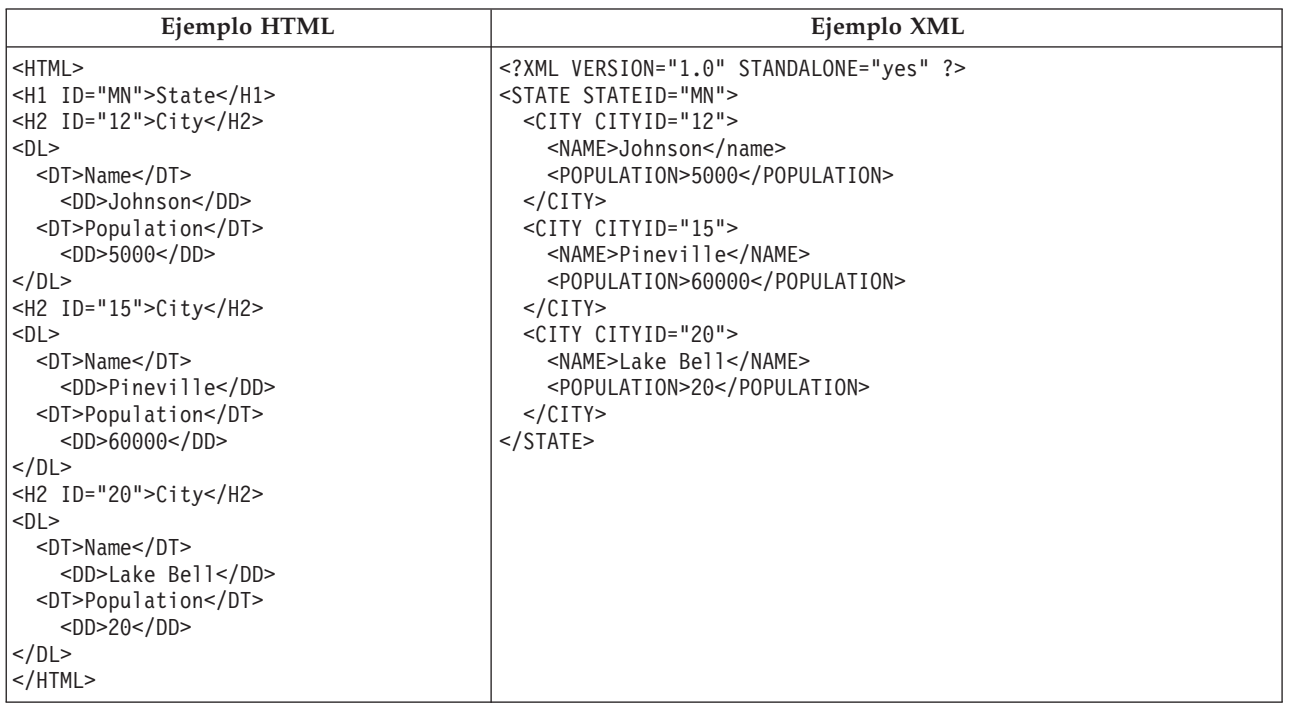

Los nombres de los códigos HTML no aportan información sobre el significado de su contenido. En el ejemplo anterior se utiliza una lista de definiciones HTML, pero se producen los problemas inherentes a la utilización de HTML si los datos están contenidos en una tabla o en cualquier otro tipo de códigos HTML. Por ejemplo:

- <span id="page-9-0"></span>v La mayoría de los códigos HTML son acrónimos y, por lo tanto, no tan legibles como las palabras corrientes.
- v Los códigos HTML representan los datos (en este ejemplo, nombres de ciudades y su población) como elementos que han de visualizarse, por ejemplo, como definiciones dentro de una lista o en las casillas de una tabla. Esto dificulta la manipulación de los datos o el intercambio de estos entre aplicaciones.

Los nombres de los códigos XML son legibles y transmiten el significado de los datos. Cada código XML precede a los datos asociados, lo que contribuye a que la estructura de la información sea fácilmente discernible tanto para las personas como para las máquinas. La estructura de los datos sigue una pauta evidente y útil, gracias a lo cual resulta fácil manipular e intercambiar los datos.

#### **Usos de XML**

XML tiene diversos usos, entre ellos:

- v **Publicación Web**: XML le permite crear páginas interactivas, permite al cliente personalizar esas páginas y hace que la creación de aplicaciones de comercio electrónico sea más intuitiva.Con XML, se almacenan los datos una sola vez y, después, se representa el contenido en diferentes visores o dispositivos tomando como base el proceso de las hojas de estilo que realiza un [procesador](rzaklxslapi.htm#XALAN) XSL/XSLT.
- v **Búsquedas Web y automatización de tareas Web**: XML define el tipo de información que hay en un documento, con lo que resulta más fácil devolver un resultado útil cuando se realizan búsquedas en la Web:
	- Por ejemplo, si se utiliza HTML para buscar las obras escritas por la autora Concha Espina, es muy probable que se devuelvan apariciones del término ″espina″ fuera del contexto de nombres de autores. En cambio, si se utiliza XML, la búsqueda queda restringida al contexto correcto (es decir, el contexto estaría indicado por el código <author>) y se devolvería únicamente el tipo de información deseado. Gracias al lenguaje XML, los agentes y los robots Web (programas que automatizan las búsquedas Web u otras tareas) serán más eficaces y darán resultados más útiles.
- v **Aplicaciones generales**: XML proporciona un método estándar para acceder a la información, gracias a lo cual a las aplicaciones y dispositivos de todo tipo les resulta más fácil utilizar, almacenar, transmitir y visualizar los datos.
- v **Aplicaciones e-business**: las implementaciones de XML hacen que el intercambio electrónico de datos (EDI) sea más accesible para el intercambio de información, las transacciones de empresa a empresa y las transacciones de empresa a consumidor.
- v **Aplicaciones de metadatos**: XML hace que sea más fácil expresar los metadatos (propiedades de interfaz de usuario o modelos de diseño del lenguaje de modelos unificado (UML), por ejemplo) en un formato portable y reutilizable.
- v **Informática generalizada**: XML proporciona tipos de información estructurada y portable que pueden visualizarse en dispositivos informáticos inalámbricos, como son los asistentes digitales personales (PDA) y los teléfonos móviles, entre otros.
	- Por ejemplo, WML (lenguaje de códigos inalámbrico) y VoiceXML son, actualmente, estándares derivados que sirven para describir interfaces visuales y accionadas por voz para dispositivos inalámbricos.

## **Estándares y ampliaciones de XML**

XML va muy bien para describir información, pero no puede hacerlo todo. Por ejemplo, los documentos XML no contienen el tipo de información que los navegadores y otros dispositivos actuales necesitan para visualizarla de una manera útil. Lo mismo puede decirse de los enlaces con otros tipos de información, del transporte de los datos XML de manera que la aplicación receptora pueda utilizarlos de una forma que tenga sentido, etcétera.

La comunidad XML ha desarrollado, y sigue desarrollando, estándares y ampliaciones con el fin de ampliar las posibilidades de XML:

- "Las API" en la [página](#page-10-0) 5
- "XSL y XSLT" en la [página](#page-10-0) 5
- **4** iSeries: Lenguaje de códigos extensible: XML
- <span id="page-10-0"></span>• ["XLink"](#page-11-0) en la página 6
- "XPath y [XPointer"](#page-11-0) en la página 6
- v "Espacios de nombres y [esquemas](#page-11-0) XML" en la página 6

#### **Las API**

Las interfaces de programación de aplicaciones (API) permiten a las aplicaciones trabajar con la información XML utilizando un conjunto estándar de interfaces portables. Si desea obtener más información, consulte ["Herramientas](#page-12-0) XML integradas en OS/400" en la página 7, donde hallará enlaces para acceder a la documentación de las API de los analizadores soportados.

#### **DOM y DOM de nivel 2**

La API del modelo de objeto documento (DOM) permite elaborar documentos XML y analizarlos. Con estas interfaces puede acceder, manipular y crear documentos XML (y los datos que estos contienen) como si fuesen objetos de programación que tienen métodos y eventos. Los programas pueden construir o cambiar un árbol DOM en la memoria y, después, dar persistencia a ese árbol DOM mediante un archivo o una corriente de datos. DOM está pensado para aquellos casos en los que se analizan pocos documentos XML, pero es necesario ejercer un amplio control sobre el contenido.

#### **SAX**

La API Simple de XML (SAX) es una interfaz de un solo paso y de solo lectura pensada para el proceso de muchos documentos o de documentos de gran tamaño. Sirve para extraer información de los documentos XML, pero no para añadirles datos ni para cambiar su contenido. La API SAX está dirigida por eventos y notifica a la aplicación cuándo se producen determinados eventos a medida que analiza el documento. Por ejemplo, puede darse el caso que la aplicación necesite saber cuándo encuentra el analizador el principio o el final de un nodo de elemento. Tenga presente que es la aplicación la que debe conservar la información de estado necesaria con el fin de determinar cuál es el contenido y el contexto de los eventos XML.

Si desea obtener enlaces para acceder a más información sobre las API de DOM y SAX, vea el apartado [Información](rzaklreference.htm) relacionada con XML.

Si desea obtener las versiones más recientes de estas API, visite el sitio Web de IBM [alphaWorks](http://www.alphaworks.ibm.com/)

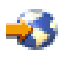

.

### **XSL y XSLT**

El lenguaje de hojas de estilo extensible (XSL) y el lenguaje de hojas de estilo extensible para transformaciones (XSLT) trabajan de forma conjunta para visualizar datos XML de diversas formas; por ejemplo, en un navegador o en un asistente digital personal (PDA), o impresos en un folleto. Con los lenguajes XSL y XSLT puede asimismo transformar un documento o mensaje XML de un lenguaje de códigos XML a otro, lo que tiene importantes aplicaciones en e-business.

Ofrecer una explicación detallada de la mecánica de este proceso escapa al alcance de este artículo. No obstante, y de forma resumida, cabe decir que el proceso está formado por dos componentes básicos:

- v Hojas de estilo XSL, que le permitirán definir un conjunto de patrones y plantillas que desee utilizar como sustitución de elementos XML. Un patrón identifica el elemento XML y un procesador XSL como [Xalan](rzakltools.htm#LOTUSXSL) (que está incluido en OS/400) utiliza la correspondiente plantilla para sustituir realmente al elemento XML. Por ejemplo, pueden transformarse los elementos de datos de un documento XML para visualizarlos correctamente en, digamos, un navegador o una etiqueta postal.
- v Documentos XSLT, que le permitirán transformar el árbol jerárquico de datos XML en un tipo distinto de árbol, reordenando los elementos como sea necesario. Por ejemplo, puede añadir una tabla de contenido o un índice a un conjunto de datos que no tenga ninguno. XSLT sirve también para

<span id="page-11-0"></span>transformar la gramática de los documentos XML. Por ejemplo, puede transformarse la gramática de un grupo de documentos de petición XML entrantes en la gramática XML que la aplicación receptora requiera.

Estas tecnologías hacen algo más que transformar la visualización de un documento XML; lo cambian de manera que se convierta en un tipo diferente de documento. Utilizadas junto con otras herramientas y ampliaciones de XML, como son los analizadores y XLink, con ellas pueden generarse formatos de documentos, tales como formatos concretos para procesadores de texto, PDF, HTML y más.

Si desea obtener enlaces para acceder a más información sobre XSL y XSLT, vea el apartado [Información](rzaklreference.htm) [relacionada](rzaklreference.htm) con XML.

#### **XLink**

El lenguaje de enlace XML (XLink) le permite enlazar los documentos XML con otros recursos de la Web, entre ellos, archivos de cualquier formato, búsquedas en bases de datos, etc. Además, el enlace puede establecerse con la estructura del recurso, y no con un espacio reservado predeterminado como el código de ancla HTML <A NAME>. La existencia de varios enlaces permite a los usuarios recorrer la información enlazada siguiendo un orden cualquiera basado en las restricciones que se especifiquen.

Si desea obtener enlaces para acceder a más información sobre XLink, vea el apartado [Información](rzaklreference.htm) [relacionada](rzaklreference.htm) con XML.

#### **XPath y XPointer**

El lenguaje de vías XML (XPath) y el lenguaje de punteros XML (XPointer) permiten buscar e identificar datos dentro de la estructura jerárquica de un documento XML.

XPath define una sintaxis para localizar datos en un documento XML. (Tanto XSLT como XPointer utilizan XPath). XPath define un documento XML en forma de jerarquía de nodos cuyo nodo superior es la raíz. Al igual que en un texto se buscan patrones por medio de expresiones regulares, con XPath se buscan patrones en los datos de los nodos de uno o varios documentos XML.

El lenguaje de punteros XML (XPointer) amplía XPath con el fin de localizar partes concretas (denominadas fragmentos) de los datos tomando como base la posición relativa, el contenido, los tipos o los valores de los atributos XML. Estos fragmentos pueden ser datos, un rango de información comprendido entre dos puntos o una serie continua de elementos.

Si desea obtener enlaces para acceder a más información sobre XPath y XPointer, vea el apartado [Información](rzaklreference.htm) relacionada con XML.

#### **Espacios de nombres y esquemas XML**

Los espacios de nombres son punteros (URI) que permiten diferenciar entre nombres de atributo o elementos XML duplicados, situación que puede producirse cuando se utilizan hojas de estilo XSLT o más de una DTD. Por ejemplo, el elemento <code> de una DTD puede tener un significado muy distinto del elemento <code> de otra DTD. Para evitar ambigüedades y colisiones entre los nombres, si se da a cada URI un nombre local exclusivo, resulta sencillo distinguir entre los diferentes espacios de nombres.

El lenguaje de esquemas XML define la estructura lógica de un documento XML de un modo muy similar a cómo lo hace una DTD.

La diferencia más notable que hay entre las DTD y los esquemas XML es que estos:

- v Están escritos en lenguaje de códigos XML, con lo que son extensibles, a diferencia de las DTD
- v Abordan el problema de la cardinalidad permitiendo la enumeración del mínimo y el máximo de elementos permitidos
- v Permiten aplicar restricciones a los valores
- v Permiten tipos de datos adicionales y definiciones de tipos de datos que pueden heredarse

<span id="page-12-0"></span>Todas estas mejoras dan más control sobre el contenido permisible del mensaje/documento XML.

Por ejemplo, puede añadirse un tipo distinto de elemento a un esquema existente siempre y cuando la adición no suponga una ruptura del esquema original. Asimismo, los esquemas también disponen de más tipos de datos que las DTD, lo que facilita en cierta medida la importación y la exportación de los datos.

Por el momento, los analizadores XML incluidos en OS/400 no tienen soporte para el lenguaje de esquemas XML. Si desea obtener enlaces para acceder a más información sobre los espacios de nombres y el lenguaje de esquemas XML, vea el apartado [Información](rzaklreference.htm) relacionada con XML.

### **Herramientas XML para OS/400**

OS/400 integra tres analizadores XML distintos y un procesador XSL para Java dentro del sistema operativo. Además, podrá emplear una amplia gama de [programas](rzakltoolsother.htm) gratuitos y bajo licencia que le servirán de ayuda para utilizar XML.

### **Herramientas XML integradas en OS/400**

Con OS/400 se incluyen tres analizadores XML y un procesador XSL. El grado de variedad de este soporte XML hace que a una aplicación le resulte más fácil utilizar XML, especialmente si está escrita en diferentes lenguajes.

#### **Analizadores XML**

Un analizador es una herramienta destinada a analizar, generar, manipular y validar documentos XML. Cada analizador XML da soporte a las funciones básicas de uno o varios lenguajes de programación, con lo que pueden programase con más facilidad aplicaciones que utilicen los datos contenidos en los documentos XML. Los analizadores también dan soporte, parcial o total, a una o más "Las [API"](#page-10-0) en la [página](#page-10-0) 5.

OS/400 incluye tres analizadores distintos:

- XML Parser para Java [\(XML4J\)](rzakljavaapi.htm)
- XML para  $C_{++}$  Parser [\(XML4C\)](rzaklcppapi.htm)
- Interfaz XML para ILE C, RPG y COBOL [\(XML4PR\)](rzaklproceduralapi.htm)

#### **XSL Processor para Java**

OS/400 incluye XSL [Processor](rzaklxslapi.htm) para Java, que proporciona un dispositivo para utilizar XSL y XSLT con el fin de formatear y transformar XML, ya sea en el navegador o en el servidor.

### **Herramientas XML adicionales**

Entre las [herramientas](rzakltoolsother.htm) XML adicionales que se pueden obtener de forma gratuita, pero que no están integradas en OS/400, cabe mencionar:

- "XML [Enabler"](#page-16-0) en la página 11 (para XSL [Processor](rzaklxslapi.htm) para Java)
- ["TaskGuide](#page-17-0) Viewer" en la página 12
- v ["Xeena"](#page-17-0) en la página 12

### **Programas bajo licencia XML**

Los programas bajo licencia que ofrecen soporte para XML en servidores iSeries son los siguientes:

- v "IBM Toolbox para Java (clases [ReportWriter\)"](#page-17-0) en la página 12
- "DB2 XML [Extender"](#page-18-0) en la página 13
- "IBM [WebSphere](#page-18-0) Host Publisher" en la página 13

### <span id="page-13-0"></span>**XML Parser para Java**

XML Parser para Java permite analizar, crear, manipular y validar documentos XML. XML Parser para Java, Versión 3.0.1 se halla dentro de un archivo JAR del siguiente directorio del servidor iSeries Modelo 400:

/QIBM/proddata/OS400/xml/lib/xerces103.jar

Como puede deducirse del nombre del archivo JAR, XML Parser para Java Versión 3.0.1 equivale a Apache Xerces Java Parser Versión 1.0.3.

Para poder utilizar XML Parser para Java en los programas, es necesario añadir xerces103.jar a la variable de entorno CLASSPATH.

Si desea obtener información detallada sobre XML Parser para Java, consulte la [documentación](xml4j/html/index.html) de las [API,](xml4j/html/index.html) que incluye ejemplos [prácticos.](xml4j/html/samples.html)

**Nota:** XML Parser para Java es, básicamente, una instantánea de la tecnología de analizador XML W3C. A medida que vayan saliendo versiones más recientes de esta tecnología, las hallará en el sitio [Web](http://www.alphaworks.ibm.com/) de IBM [alphaWorks](http://www.alphaworks.ibm.com/)

o el sitio Web de Apache

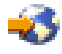

.

### **XML for C++ Parser**

### ≫

**Nota:** a partir de la V5R3M0, el analizador XML QSYS/QXML4C310 deja de existir. En su lugar, debe utilizar XML Toolkit para iSeries (5733XT1) para proporcionar los analizadores XML más recientes.

### ≪

XML for C++ Parser permite analizar, crear, manipular y validar documentos XML. XML for C++ Parser, Versión 3.1.0, es el siguiente programa de servicio:

QSYS/QXML4C310

Los archivos de cabecera de compilación (cuya extensión es .hpp) se encuentran en la estructura de directorios indicada a continuación y utilizan los enlaces simbólicos con los miembros (de nombre más corto) de QSYSINC/XML310. Tenga presente que las cifras 3, 1 y 0 (o bien 3\_1\_0) que forman parte del nombre indican la versión del analizador XML. Dado que en nuevas/futuras versiones puede haber otra versión de los archivos de cabecera, éstos están identificados de manera exclusiva para la versión 3.1.0.

Para que el compilador ILE C++ compile el código fuente de las aplicaciones XML, debe utilizarse el mandato CL Crear módulo C++ (CRTCPPMOD). Para compilar con XML los archivos de cabecera C++, debe incluirse el directorio siguiente por medio de la palabra clave INCDIR, que significa incluir directorio:

/QIBM/include/xml3\_1\_0/xml/

El programa de servicio QXML4C310 exporta las "Las API" en la [página](#page-10-0) 5.

<span id="page-14-0"></span>Después de compilar el código de aplicación C++, envíe uno de los mandatos siguientes para crear el programa de aplicación o el programa de servicio y enlazarlo con XML for C++ Parser:

```
CRTPGM PGM(<biblioteca>/<programa>) MODULE(<biblioteca>/</módulo>)
 BNDSRVPGM(QSYS/QXML4C310)
```
o bien

```
CRTSRVPGM SRVPGM(<biblioteca>/<programa>) MODULE(<biblioteca>/</módulo>)
 BNDSRVPGM(QSYS/QXML4C310)
```
Si desea obtener información detallada sobre XML for C++ Parser, consulte la [documentación](xml4c/index.html) de las API, que incluye ejemplos [prácticos.](xml4c/samples.html)

**Nota:** XML for C++ Parser es básicamente una instantánea de la tecnología de analizador XML W3C. A medida que vayan saliendo versiones más recientes de esta tecnología, las hallará en el [sitio](http://www.alphaworks.ibm.com/) Web de IBM [alphaWorks](http://www.alphaworks.ibm.com/)

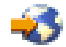

o el sitio Web de [Apache](http://www.apache.org/)

. Asegúrese de que utiliza los archivos de cabecera C++ que corresponden a la versión de analizador que emplea.

### **Interfaz XML para RPG y lenguajes de procedimiento**

### ≫

**Nota:** a partir de la V5R3M0, el analizador XML QSYS/QXML4PR310 deja de existir. En su lugar, debe utilizar XML Toolkit para iSeries (5733XT1) para proporcionar los analizadores XML más recientes.

### ≪

La interfaz XML para RPG y lenguajes de procedimiento, Versión 3.1.0 (XML4PR), es una interfaz de envoltura para XML for C++ Parser (XML4C). Esta interfaz XML permite a los programas ILE C, RPG y COBOL de iSeries analizar documentos XML en un lenguaje orientado a procedimientos, en lugar de hacerlo en un lenguaje orientado a objetos.

Interfaz XML para RPG y lenguajes de procedimiento es el programa de servicio QXML4PR310 de la biblioteca QSYS. Este programa de servicio exporta las "Las API" en la [página](#page-10-0) 5.

#### **Archivos de cabecera**

Un archivo de cabecera es la interfaz para aceder al analizador XML.

#### **ILE C**

Para ILE C, el archivo de cabecera es la biblioteca/archivo/miembro:

QSYSINC/H/QXML4PR310

#### **RPG**

Para RPG, el archivo de cabecera es la biblioteca/archivo/miembro:

QSYSINC/QRPGLESRC/QXML4PR310

#### <span id="page-15-0"></span>**COBOL**

Para COBOL, consulte la especificación de las API, situada en la biblioteca/archivo/miembro:

QSYSINC/QCBLLESRC/QXML4PR310

El archivo de conexión que facilita el código de aplicación COBOL es la biblioteca/archivo/miembro:

QSYSINC/QCBLLESRC/QXML4PRLNK

**Nota:** califique la cabecera en el código o bien asegúrese de que QSYSINC está en la lista de bibliotecas.

### **Enlazar el programa con el analizador**

Para compilar el código, utilice el mandato CL correspondiente al compilador del lenguaje de la aplicación:

- v Para el compilador ILE C, utilice el mandato CL Crear módulo C (CRTCMOD).
- v Para el compilador ILE RPG, utilice el mandato CL Crear módulo RPG (CRTRPGMOD).
- v Para el compilador ILE COBOL, utilice el mandato CL Crear módulo COBOL (CRTRPGMOD).

Después de compilar el código de aplicación, cree el programa de aplicación o el programa de servicio y enlácelo con XML Parser para ILE C, RPG y COBOL.

Utilice uno de los mandatos siguientes especificando el programa de servicio de analizador en el enlace: CRTPGM PGM(<biblioteca>/<programa>) MODULE(<biblioteca>/<módulos>) BNDSRVPGM(QSYS/QXML4PR310)

o bien

```
CRTSRVPGM SRVPGM(<biblioteca>/<programa_de_servicio>) MODULE(<biblioteca>/<módulos>)
BNDSRVPGM(QSYS/QXML4PR310)
```
#### **Notas:**

- v Cuando utilice COBOL y las API de SAX, preste especial atención al valor de Grupo de activación (ACTGRP) que hay en la petición Crear programa (CRGPGM). Si desea ver un ejemplo del valor de ACTGRP, vaya a la documentación de XML Interface para RPG and Procedural Languages y consulte el tema dedicado a la [construcción](xml4rpgapi/rzaklbuildcobol.html) de ejemplos COBOL.
- v Si desea obtener información detallada sobre Interfaz XML para RPG y lenguajes de procedimiento, consulte la [documentación](xml4rpgapi/rzaklrpgapidocs.html) de las API, que incluye ejemplos [prácticos.](xml4rpgapi/rzaklrpgsamples.html)
- v A medida que vayan saliendo nuevas versiones de esta tecnología (por ejemplo, si se incorporan cambios en los estándares de W3C relacionados con XML), las hallará en el sitio [Web](http://www.alphaworks.ibm.com/) de IBM [alphaWorks](http://www.alphaworks.ibm.com/)

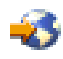

.

### **XSL Processor para Java**

XSL Processor para Java le permite utilizar los lenguajes "XSL y XSLT" en la [página](#page-10-0) 5 para transformar los datos de los documentos XML en un lenguaje de presentación, como puede ser HTML o WML, o bien en otro tipo de documento XML.

XSL Processor para Java puede ejecutarse desde la línea de mandatos, en un programa Java o en forma de servlet. El valor por omisión utiliza XML [Parser](rzakljavaapi.htm) para Java, pero puede intercambiar información con cualquier analizador XML que esté en conformidad con la "Las API" en la [página](#page-10-0) 5.

<span id="page-16-0"></span>XSL Processor para Java es un archivo Java de archivado (JAR) (xalan101.jar en el caso de XSL Versión 1.0.1) situado en el siguiente directorio de OS/400:

/QIBM/proddata/OS400/xml/lib

Para poder utilizar XSL Processor para Java en los programas o servlets, es necesario añadir xalan101.jar a la variable de entorno CLASSPATH.

Si desea obtener información detallada sobre XSL Processor para Java, consulte la [documentación](xalan/overview.html) de las [API,](xalan/overview.html) que incluye ejemplos [prácticos.](xalan/samples.html)

**Nota:** XSL Processor para Java es, básicamente, una instantánea de la tecnología de procesador XSL/XSLT W3C. A medida que vayan saliendo versiones más recientes de esta tecnología, las hallará en el sitio [Web](http://www.alphaworks.ibm.com/) de IBM [alphaWorks](http://www.alphaworks.ibm.com/)

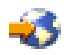

o el sitio Web de [Apache](http://www.apache.org/)

ネッ

.

### **Herramientas y programas XML adicionales**

Pueden escribirse programas para sacar partido de XML y sus ampliaciones y estándares asociados. La utilización de herramientas adicionales que no forman parte del sistema operativo OS/400 permite hacerlo invirtiendo mucho menos esfuerzo y tiempo de desarrollo.

La comunidad XML proporciona una fuente constante de herramientas y aplicaciones útiles para el uso de XML:

- "XML Enabler" (para XSL [Processor](rzakltools.htm#LOTUSXSL) para Java)
- ["TaskGuide](#page-17-0) Viewer" en la página 12
- ["Xeena"](#page-17-0) en la página 12

IBM ofrece también programas bajo licencia que le servirán de ayuda para utilizar XML con los servidores iSeries:

- "IBM Toolbox para Java (clases [ReportWriter\)"](#page-17-0) en la página 12
- "DB2 XML [Extender"](#page-18-0) en la página 13
- "IBM [WebSphere](#page-18-0) Host Publisher" en la página 13

#### **XML Enabler**

XML Enabler es un servlet que los desarrolladores pueden utilizar con XSL [Processor](rzakltools.htm#LOTUSXSL) para Java con el fin de poner en vigor hojas de estilo en tiempo real. Cuando un navegador envía una petición al servlet, este responde con datos a los que da formato utilizando las hojas de estilo XML configuradas para el tipo concreto de navegador. De esta forma, XML Enabler permite a cualquier usuario de cualquier navegador ver y utilizar datos XML.

*Cualquier navegador* significa exactamente eso. No se necesita un navegador habilitado para XML porque el servlet se encarga de ello utilizando la tecnología XML y XSL combinada con la información de la cabecera HTTP. Una vez que el administrador del sistema define la correlación entre los tipos de navegador y las hojas de estilo XSL, el servlet hace el resto.

Cuando una petición HTTP llega a XML Enabler, se producen las acciones siguientes:

1. XML Enabler obtiene el documento XML solicitado por el cliente (la dirección Web del documento se pasa como parámetro en la dirección Web).

- <span id="page-17-0"></span>2. XML Enabler mira cuál es el tipo de cliente, que figura en el campo user-agent de la cabecera HTTP, y selecciona una hoja de estilo XSL. El desarrollador es quien define la hoja de estilo seleccionada para cada tipo de cliente (user-agent).
- 3. Una vez seleccionados el documento XML y la hoja de estilo XSL, XSL [Processor](rzakltools.htm#LOTUSXSL) para Java los combina y el servlet devuelve la salida al cliente.

#### **TaskGuide Viewer**

TaskGuide Viewer es una herramienta basada en XML, destinada a crear asistentes y gracias a la cual la construcción y visualización de asistentes resulta tan sencillo como crear y ver archivos HTML. Una vez creado el guión del asistente, TaskGuide Viewer visualiza los paneles especificados y sigue las instrucciones que se le den.

TaskGuide Viewer permite centrarse en el contenido de las tareas, en lugar de en los elementos de diseño. Ofrece opciones de navegación y de diseño de pantallas probadas desde el punto de vista de la facilidad de uso y que eliminan los aspectos más difíciles de la creación de asistentes: el diseño de pantallas, la navegación y la gestión de datos.

Hallará más información en la [información](http://www.alphaworks.ibm.com/aw.nsf/frame?ReadForm&/aw.nsf/techmain/CD02D09F25AF2A21882566F300703F6D) de TaskGuide Viewer

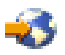

en el sitio Web de IBM [alphaWorks](http://www.alphaworks.ibm.com/)

.

#### **Xeena**

Xeena es un editor XML visual que permite editar visualmente documentos XML válidos derivados de una DTD válida. Es una aplicación Java construida encima de Swing y XML [Parser](rzakljavaapi.htm) para Java.

Para crear, editar y expandir cualquier documento derivado de una DTD válida, se utiliza una vista en forma de árbol jerárquico. Pueden editarse varios documentos XML, así como copiar, cortar y pegar de un documento a otro.

Un rasgo distintivo de Xeena es la capacidad de edición guiada por sintaxis, que garantiza que todos los documentos generados son válidos de acuerdo con la DTD dada. Xeena también ayuda a insertar correctamente elementos en el árbol (según la DTD), ya que es sensible al nodo del árbol seleccionado actualmente y se niega a permitir que se inserten elementos en orden incorrecto.

Hallará más información en la [información](http://alphaworks.ibm.com/tech/xeena) de Xeena

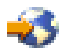

en el sitio Web de IBM [alphaWorks](http://www.alphaworks.ibm.com/)

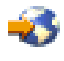

.

#### **IBM Toolbox para Java (clases ReportWriter)**

IBM Toolbox para Java consta de un conjunto de clases Java que le permitirán utilizar programas Java para acceder a los datos de los servidores iSeries y AS/400e. Con estas clases, podrá escribir aplicaciones de cliente/servidor, applets y servlets que funcionen con los datos del iSeries. En IBM Toolbox para Java hay un paquete llamado reportwriter que contiene las clases que permitirán a las aplicaciones trabajar con datos XML.

<span id="page-18-0"></span>Gracias a las clases ReportWriter, sus aplicaciones podrán crear documentos formateados a partir de orígenes de datos XML. La aplicación define el formato (diseño) del documento utilizando hojas de estilo XSL en combinación con objetos de formateo XSL y los orígenes de datos XML. Con las clases ReportWriter podrá generar documentos con el formato de lenguaje de control de impresora (PCL) de Hewlett Packard y el formato de documento portable (PDF) de Adobe.

Hallará más información en el tema Clases ReportWriter de IBM Toolbox para Java.

### **DB2 XML Extender**

DB2 XML Extender es un programa bajo licencia que proporciona tipos de datos que permiten almacenar documentos XML en bases de datos DB2 UDB para iSeries y funciones que sirven de ayuda para trabajar con estos documentos estructurados.

Los documentos XML pueden almacenarse en bases de datos DB2 UDB como datos de tipo carácter o bien como archivos externos, pero igualmente se gestionan con DB2 UDB. Las funciones de recuperación permiten recuperar la totalidad del documento XML o bien elementos o atributos individuales.

Presenta estas características adicionales:

- Capacidad para extraer elementos y atributos XML en tipos de datos SQL tradicionales
- v Capacidad para transformar datos existentes de DB2 UDB en documentos XML
- v Almacenamiento, recuperación y actualizaciones de documentos XML en una sola columna
- v Almacenamiento de documentos XML en forma de colecciones de datos de DB2 UDB en múltiples columnas y tablas
- v Gestión de las DTD
- v Soporte a páginas de códigos internacionales

Hallará más información en el sitio Web de DB2 UDB XML [Extender](http://www.ibm.com/software/data/db2/extenders/xmlext/index.html)

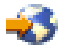

.

#### **IBM WebSphere Host Publisher**

A través de su pasarela XML, WebSphere Host Publisher da acceso a las aplicaciones 3270 y 5250 existentes en formato XML para su utilización dentro de las aplicaciones e-business.

Adicionalmente, la función de correlación HTML ofrece un emulador HTML básico e instantáneo para el acceso an aplicaciones 3270 ó 5250. Las aplicaciones 3270 y 5250 existentes pueden hacerse extensivas, sin necesidad de personalización, como HTML a los usuarios de la Web. Esta función va dirigida a los usuarios que necesitan acceder ocasionalmente a la aplicación principal y todavía no tienen un equipo de sobremesa habilitado para aplicaciones Java.

Hallará más información en el sitio Web de IBM [WebSphere](http://www.ibm.com/software/webservers/hostpublisher/) Host Publisher

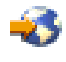

.

### **Ejemplos**

Los ejemplos se hallan en la documentación de las API, correspondiente a cada una de las herramientas XML integradas en OS/400.

• XML Parser para Java

Para utilizar los ejemplos en el iSeries Modelo 400, vea la [documentación](xml4j/html/samples.html) de los ejemplos incluidos.

• XSL Processor para Java

<span id="page-19-0"></span>Para utilizar los ejemplos en el iSeries Modelo 400, vea la [documentación](xalan/samples.html) de los ejemplos incluidos.

• XML para C++ Parser

#### $\ddot{\rm{}}$

**Nota:** a partir de la V5R3M0, los analizadores XML QSYS/QXML4C310 y QSYS/QXML4PR310 dejan de existir. En su lugar, debe utilizar XML Toolkit para iSeries (5733XT1) para proporcionar los analizadores XML más recientes.

### ≪

Para utilizar los ejemplos en el iSeries Modelo 400, vea la [documentación](xml4c/samples.html) de los ejemplos incluidos.

v Interfaz XML para RPG y lenguajes de procedimiento

### $\ddot{\rm{}}$

**Nota:** a partir de la V5R3M0, los analizadores XML QSYS/QXML4C310 y QSYS/QXML4PR310 dejan de existir. En su lugar, debe utilizar XML Toolkit para iSeries (5733XT1) para proporcionar los analizadores XML más recientes.

### ≪

Interfaz XML para RPG y lenguajes de procedimiento incluye ejemplos para cada uno de los lenguajes soportados.

Para utilizar los ejemplos en el iSeries Modelo 400, vea la [documentación](xml4rpgapi/rzaklrpgsamples.html) de los ejemplos incluidos.

#### **Información de declaración de limitación de responsabilidad del código**

IBM le concede una licencia de copyright no exclusiva de uso de todos los ejemplos de código de programación a partir de los cuales puede generar funciones similares adaptadas a sus propias necesidades.

IBM proporciona todo el código de ejemplo sólo a efectos ilustrativos. Estos ejemplos no se han comprobado de forma exhaustiva en todas las condiciones. IBM, por lo tanto, no puede garantizar ni dar por sentada la fiabilidad, la utilidad ni el funcionamiento de estos programas.

Todos los programas contenidos aquí se proporcionan ″TAL CUAL″ sin garantías de ningún tipo. Las garantías implícitas de no incumplimiento, comerciabilidad y adecuación para un fin determinado se especifican explícitamente como declaraciones de limitación de responsabilidad.

### **Información relacionada con XML**

La comunidad XML mejora constantemente las herramientas existentes, añade otras y contribuye a desarrollar estándares y ampliaciones que aumentan el grado de utilidad y flexibilidad de XML. Los enlaces que figuran más abajo le permitirán ver la documentación de las API de los analizadores integrados en OS/400, buscar ayuda e información referente a las versiones más recientes de dichos analizadores y mantenerse al día de los acontecimientos que tienen lugar en la comunidad XML.

### **Documentación de las API de las herramientas integradas en OS/400**

[Documentación](xml4j/html/index.html) de las API de XML Parser para Java

[Documentación](xml4c/index.html) de las API de XML para C++ Parser

[Documentación](xml4rpgapi/rzaklrpgapidocs.html) de las API de XML Interface para ILE C, RPG y COBOL

XSL [Processor](xalan/overview.html) para Java

#### <span id="page-20-0"></span>**Enlaces externos para acceder a las herramientas integradas en OS/400**

≫

**Nota:** a partir de la V5R3M0, los analizadores XML QSYS/QXML4C310 y QSYS/QXML4PR310 dejan de existir. En su lugar, debe utilizar XML Toolkit para iSeries (5733XT1) para proporcionar los analizadores XML más recientes.

≪

Los enlaces que figuran más abajo le permitirán localizar las versiones más recientes de los analizadores y las herramientas integrados en OS/400. Todos los enlaces de este apartado están conectados con el sitio Web de IBM [alphaWorks](http://alphaworks.ibm.com/tech)

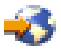

.

XML Parser para Java [\(XML4J\)](http://www.alphaworks.ibm.com/tech/xml4j)

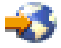

XML para C++ Parser [\(XML4C\)](http://www.alphaworks.ibm.com/tech/xml4c)

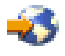

Interfaz XML para ILE C, RPG y COBOL [\(XML4PR\)](http://www.alphaworks.ibm.com/tech/xml4rpg)

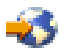

v Si tiene problemas para instalar o utilizar las API después de leer esta documentación, pruebe con el enlace anterior para obtener más ayuda. En el área de debate podrá formular preguntas y leer los comentarios de otros usuarios.

XSL [Processor](http://www.alphaworks.ibm.com/tech/LotusXSL) para Java

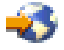

### **Enlaces con sitios Web dedicados a XML**

Los enlaces siguientes le permitirán acceder a más información sobre XML, lo que incluye información introductoria, guías de aprendizaje, material relacionado y de nivel avanzado, estándares XML en fase de desarrollo y herramientas XML que podrá bajarse.

- Sitios Web patrocinados por IBM
	- [alphaWorks](http://alphaworks.ibm.com/tech)

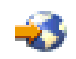

– [developerWorks](http://www.ibm.com/developer/xml/) XML Zone

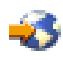

– IBM eServer Solutions [Enablement](http://www-1.ibm.com/servers/enable/resources/i/xml/index.html) XML Technical Resources

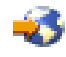

- Otros sitios Web
	- W3C [XML](http://www.w3.org/XML/)

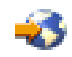

– [xml.apache.org](http://xml.apache.org/)

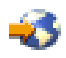

– [www.xml.org](http://www.xml.org/)

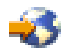

– [www.xml.com](http://www.xml.com/pub)

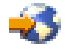

## <span id="page-22-0"></span>**Apéndice. Avisos**

Esta información se ha escrito para productos y servicios ofrecidos en los EE.UU.

Es posible que en otros países IBM no ofrezca los productos, los servicios o las características que se describen en este documento. Consulte al representante de IBM local acerca de los productos y servicios disponibles actualmente en su zona. Las referencias a productos, programas o servicios IBM no pretender afirmar ni implican que únicamente puedan utilizarse dichos productos, programas o servicios IBM. En su lugar, puede utilizarse cualquier producto, programa o servicio funcionalmente equivalente que no vulnere ninguno de los derechos de propiedad intelectual de IBM. No obstante, es responsabilidad del usuario evaluar y verificar el funcionamiento de cualquier producto, programa o servicio que no sea de IBM.

IBM puede tener patentes o solicitudes de patente pendientes de aprobación que cubran los temas descritos en este documento. La entrega de este documento no le otorga ninguna licencia sobre dichas patentes. Puede enviar las consultas sobre licencias, por escrito, a la siguiente dirección:

IBM Director of Licensing IBM Corporation 500 Columbus Avenue Thornwood, NY 10594-1785 Estados Unidos

Para consultas sobre licencias relativas a la información de doble byte (DBCS), póngase en contacto con el departamento de propiedad intelectual de IBM en su país o envíe las consultas, por escrito, a:

IBM World Trade Asia Corporation Licensing 2-31 Roppongi 3-chome, Minato-ku Tokyo 106, Japón

**El párrafo siguiente no se aplica al Reino Unido ni a ningún otro país en que dichas disposiciones entren en contradicción con las leyes locales:** INTERNATIONAL BUSINESS MACHINES CORPORATION PROPORCIONA ESTA PUBLICACIÓN ″TAL CUAL″ SIN GARANTÍA DE NINGÚN TIPO, NI EXPLÍCITA NI IMPLÍCITA, INCLUYENDO, PERO NO LIMITÁNDOSE, A LAS GARANTÍAS IMPLÍCITAS DE NO VULNERABILIDAD, COMERCIALIZACIÓN O ADECUACIÓN A UN PROPÓSITO DETERMINADO. Algunas legislaciones no contemplan la declaración de limitación de responsabilidad, ni implícitas ni explícitas, en determinadas transacciones, por lo que cabe la posibilidad de que esta declaración no se aplique en su caso.

Esta información puede contener imprecisiones técnicas o errores tipográficos. Periódicamente se efectúan cambios en la información incluida en este documento; estos cambios se incorporarán en nuevas ediciones de la publicación. IBM puede efectuar mejoras y/o cambios en el producto(s) y/o el programa(s) descritos en esta publicación en cualquier momento y sin previo aviso.

Cualquier referencia hecha en esta información a sitios Web no de IBM se proporciona únicamente para su comodidad y no debe considerarse en modo alguno como promoción de esos sitios Web. Los materiales de estos sitios Web no forman parte de los materiales de IBM para este producto y el uso que se haga de estos sitios Web es de la entera responsabilidad del usuario.

IBM puede utilizar o distribuir la información que proporcione de la manera que crea más oportuna sin incurrir en ningún tipo de obligación hacia usted.

Los licenciatarios de este programa que deseen obtener información acerca del mismo con el fin de: (i) intercambiar la información entre programas creados independientemente y otros programas (incluyendo éste) y (ii) utilizar mutuamente la información que se ha intercambiado, deben ponerse en contacto con:

IBM Corporation Software Interoperability Coordinator, Department 49XA 3605 Highway 52 N Rochester, MN 55901 Estados Unidos

Esta información puede estar disponible, sujeta a los términos y condiciones adecuados, incluyendo en algunos casos el pago de una tarifa.

El programa bajo licencia descrito en esta información y todo el material bajo licencia disponible para el mismo, los proporciona IBM bajo los términos del Acuerdo de Cliente IBM, el Acuerdo de Licencia de Programa IBM o cualquier otro acuerdo equivalente entre ambas partes.

Los datos de rendimiento incluidos aquí se determinaron en un entorno controlado. Por lo tanto, los resultados que se obtengan en otros entornos operativos pueden variar significativamente. Puede que se hayan tomado algunas medidas en los sistemas a nivel de desarrollo y no existe ninguna garantía de que estas medidas serán las mismas en sistemas disponibles generalmente. Además, puede que se haya estimado alguna medida mediante la extrapolación. Los resultados reales pueden variar. Los usuarios de este documento deben verificar los datos aplicables a su entorno específico.

La información concerniente a productos no IBM se ha obtenido de los suministradores de esos productos, de sus anuncios publicados o de otras fuentes de información pública disponibles. IBM no ha comprobado los productos y no puede afirmar la exactitud en cuanto a rendimiento, compatibilidad u otras características relativas a productos no IBM. Las consultas acerca de las posibilidades de productos no IBM deben dirigirse a los suministradores de los mismos.

Todas las declaraciones relativas a la dirección o intención futura de IBM están sujetas a cambios o anulación sin previo aviso y representan únicamente metas y objetivos.

Esta información está pensada a efectos de planificación. La información aquí contenida está sujeta a cambios antes de que los productos descritos estén disponibles.

Esta información contiene ejemplos de datos e informes utilizados en operaciones comerciales diarias. Para ilustrarlas de la forma más completa posible, los ejemplos incluyen nombres de personas, empresas, marcas y productos. Todos estos nombres nombres son ficticios y cualquier parecido con nombres y direcciones utilizados por una empresa real es mera coincidencia.

#### LICENCIA DE COPYRIGHT:

Esta información contiene programas de aplicación de ejemplo en lenguaje fuente, que muestran técnicas de programación en varias plataformas operativas. Puede copiar, modificar y distribuir estos programas de ejemplo de cualquier forma sin pagar nada a IBM, bajo el propósito de desarrollo, uso, márketing o distribución de programas de aplicación de acuerdo con la interfaz de programación de la aplicación para la plataforma operativa para la cual se han escrito los programas de ejemplo. Estos ejemplos no se han comprobado de forma exhaustiva en todas las condiciones. IBM, por lo tanto, no puede garantizar ni dar por sentada la fiabilidad, la utilidad ni el funcionamiento de estos programas. Puede copiar, modificar y distribuir estos programas de ejemplo de cualquier forma sin pagar nada a IBM bajo el propósito de desarrollo, uso, márketing o distribución de programas de aplicación de acuerdo con los interfaces de programación de aplicaciones de IBM.

Cada copia de estos programas de ejemplo, parte de los mismos o los trabajos derivados de los mismos, deben incluir el siguiente aviso de copyright:

(C) (nombre de la empresa) (año). Parte de este código se ha derivado de IBM Corp. Sample Programs. (C) Copyright IBM Corp. \_año o años\_. Reservados todos los derechos.

<span id="page-24-0"></span>Si está viendo esta información en copia software, es posible que las fotografías y las ilustraciones en color no aparezcan.

### **Información de la interfaz de programación**

Los documentos del lenguaje de códigos extensible (XML) tienen la intención de crear interfaces de programación que permitan al usuario escribir programas con el objetivo de obtener los servicios de XML.

### **Marcas registradas**

Los términos siguientes son marcas registradas de International Business Machines Corporation en Estados Unidos y/o en otros países:

AS/400 e(logotipo) IBM iSeries Operating System/400 OS/400 400

Microsoft, Windows, Windows NT y el logotipo de Windows son marcas registradas de Microsoft Corporation en los Estados Unidos y/o en otros países.

Java y todas las marcas basadas en Java son marcas registradas de Sun Microsystems, Inc. en Estados Unidos y/o en otros países.

Los demás nombres de compañías, productos y servicios pueden ser marcas registradas o de servicio de otras empresas.

### **Términos y condiciones para descargar e imprimir publicaciones**

Los permisos para la utilización de las publicaciones cuya descarga ha seleccionado, se otorgan en base a los siguientes términos y condiciones, y la indicación por la presente de su aceptación.

**Uso personal:** puede reproducir estas publicaciones para su uso personal y no comercial, siempre que se conserven todos los avisos de propiedad. No puede distribuir, visualizar o realizar trabajos derivados de estas publicaciones, o parte de ellas, sin el consentimiento explícito de IBM.

**Uso comercial:** puede reproducir, distribuir y visualizar estas publicaciones únicamente en su empresa, siempre que se conserven todos los avisos de propiedad. No puede realizar trabajos derivados de estas publicaciones, ni reproducir, distribuir o visualizar estas publicaciones o parte de ellas fuera de su empresa, sin el consentimiento explícito de IBM.

Excepto los permisos explícitamente otorgados por la presente, no se otorga ningún permiso, licencia o derecho, implícita o explícitamente, sobre las publicaciones o la información, datos, software o demás propiedad intelectual aquí contenida.

IBM se reserva el derecho de retirar los permisos aquí otorgados siempre que, a su discreción, el uso de las publicaciones se realice en detrimento de sus intereses o, a decisión de IBM, no se cumplan correctamente las instrucciones anteriores.

No puede descargar, exportar o reexportar esta información si no es en total conformidad con todas las legislaciones y regulaciones aplicables, incluyendo todas las legislaciones y regulaciones de exportación de Estados Unidos. IBM NO EFECTÚA NINGUNA GARANTÍA SOBRE EL CONTENIDO DE ESTAS PUBLICACIONES. LAS PUBLICACIONES SE PROPORCIONAN ″TAL CUAL″ SIN GARANTÍA DE

<span id="page-25-0"></span>NINGÚN TIPO, NI EXPLÍCITA NI IMPLÍCITA, INCLUYENDO, PERO NO LIMITÁNDOSE A, LAS GARANTÍAS IMPLÍCITAS DE COMERCIALIZACIÓN Y ADECUACIÓN A UN PROPÓSITO DETERMINADO.

Todos los materiales son copyright de IBM Corporation.

Al descargar o imprimir una publicación desde este sitio, indica su aceptación de estos términos y condiciones.

### **Información de declaración de limitación de responsabilidad del código**

Este documento contiene ejemplos de programación.

IBM le concede una licencia de copyright no exclusiva de uso de todos los ejemplos de código de programación a partir de los cuales puede generar funciones similares adaptadas a sus propias necesidades.

IBM proporciona todo el código de ejemplo sólo a efectos ilustrativos. Estos ejemplos no se han comprobado de forma exhaustiva en todas las condiciones. IBM, por lo tanto, no puede garantizar ni dar por sentada la fiabilidad, la utilidad ni el funcionamiento de estos programas.

Todos los programas contenidos aquí se proporcionan ″TAL CUAL″ sin garantías de ningún tipo. Las garantías implícitas de no incumplimiento, comerciabilidad y adecuación para un fin determinado se especifican explícitamente como declaraciones de limitación de responsabilidad.

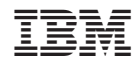

Impreso en España